## **DIDAKTICKÝ MATERIÁL**

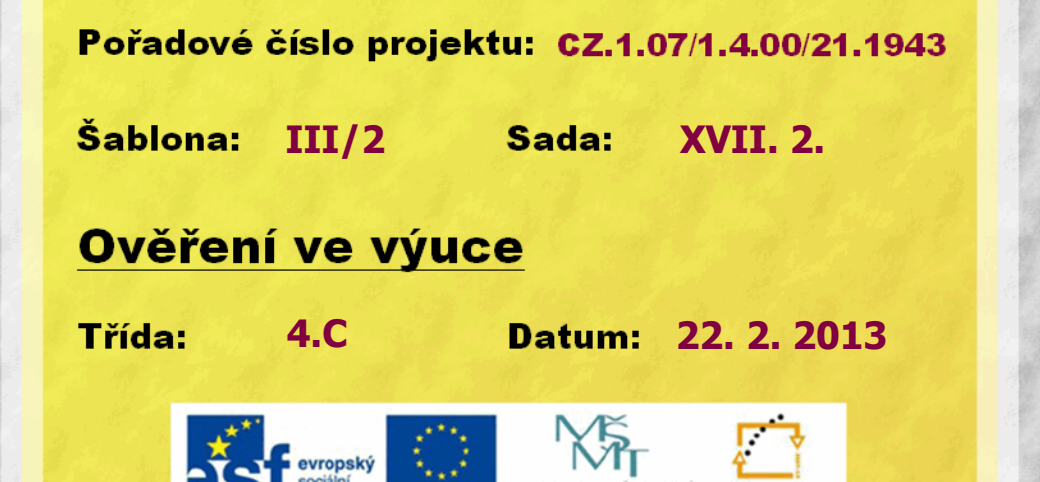

## **Malování: Skákací panák**

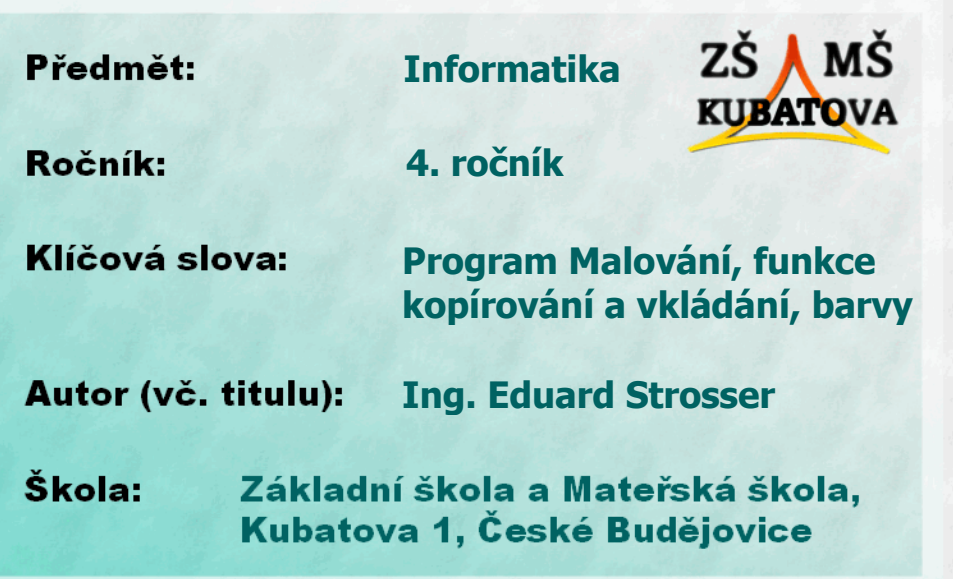

## **Namaluj skákacího panáka podle vzoru:**

- 2. Vybarvi pozadí šedou barvou jako je chodník.
- 3. Narýsuj přesný kruh (přidrž klávesu SHIFT). Bude hlavou panáka.
- 4. Narýsuj přesný čtverec (opět s pomocí SHIFTu).
- 5. Čtverce kopíruj (CTRL+C) a vkládej (CTRL+V) tak, že sestavíš tělo panáka.
- 6. Namíchej si tolik barev, kolik má panák dílků.
- 7. Vybarvi celého panáka podle barev duhy.
- 8. Pomocí nástroje text vepiš do polí panáka čísla.
- 9. Ulož obrázek panáka do složky se svým číslem.

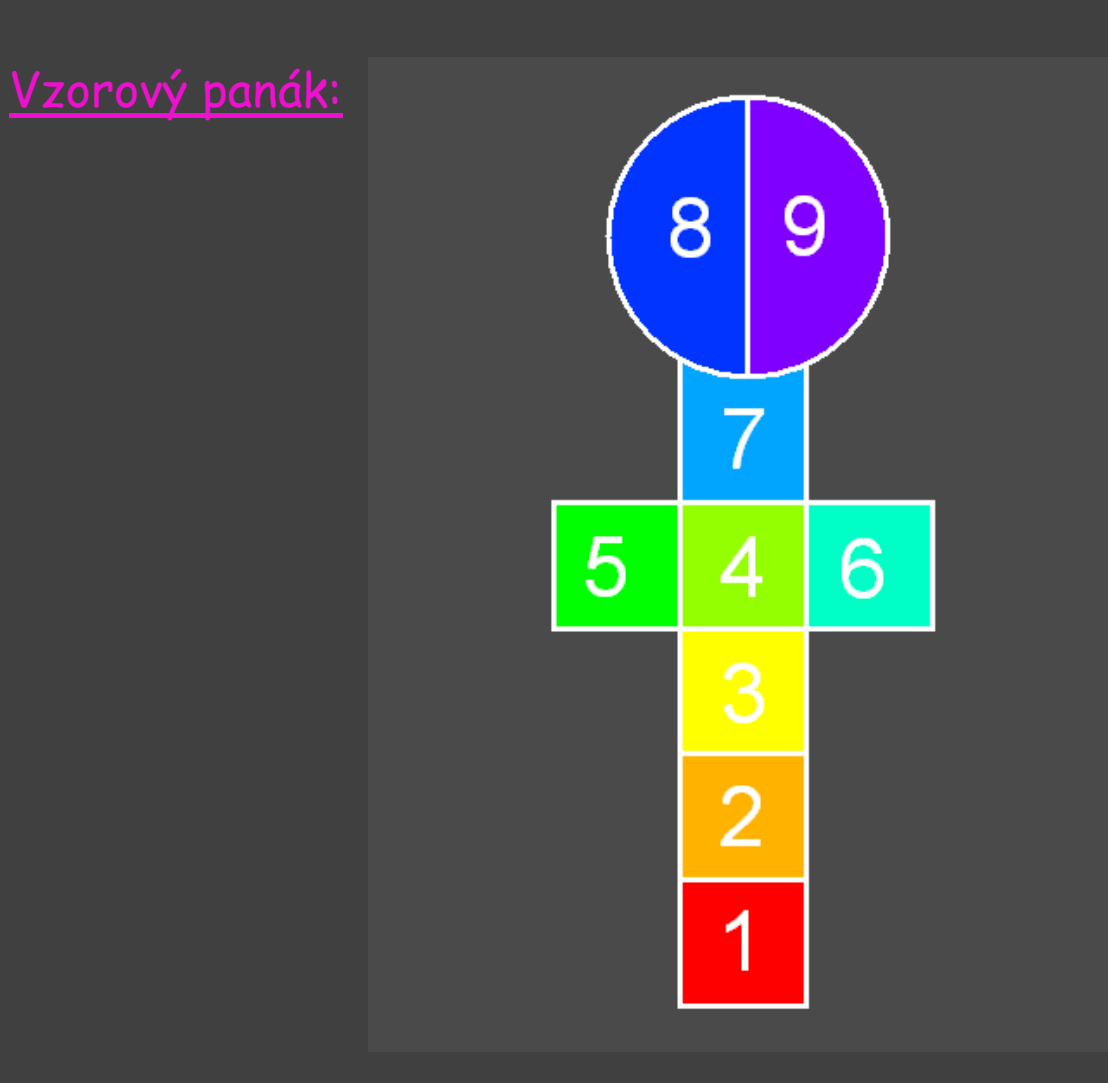